## THE CONVERSATION

Academic rigour, journalistic flair

# Comment sont façonnées les fabuleuses images du télescope Hubble

September 27, 2021 9.45pm BST

M51, la galaxie du Tourbillon. NASA, ESA, S. Beckwith (STScI), and The Hubble Heritage Team (STScI/AURA), CC BY

**Author**

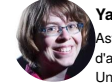

**Yaël Nazé** stronome FNRS à l'Institut d'astrophysique et de géophysique, Université de Liège

Les images du télescope spatial Hubble, devenues des icônes, ont fait son succès auprès du public. Ces superbes clichés soulèvent beaucoup de questions auprès du public : on me demande souvent s'il s'agit de « vraies » images, par exemple.

Voici un petit tour d'horizon de la fabrique de ces fameuses images… et désormais, de celles des autres télescopes, car si l'équipe du télescope spatial Hubble a été pionnière et a bénéficié du boom d'internet pour la diffusion à grande échelle, sa « grammaire visuelle » a été reprise un peu partout depuis.

#### **Au départ**

Première chose à retenir : les images produites par le télescope Hubble (et ses collègues) sont numériques. Aujourd'hui, tout le monde connaît ce genre d'image et en fait avec son appareil photo ou son téléphone, mais les astronomes ont en fait utilisé des détecteurs électroniques des années

avant le grand public. Il existe cependant une différence notable entre vos images et celles des astronomes : les vôtres sont en couleurs, alors que celles des astronomes sont monochromatiques.

Vous levez peut-être un sourcil, vu que toutes ces belles images astronomiques regorgent de couleurs. Pour comprendre, revenons à la base. Si vous obtenez des images couleur, c'est parce qu'il y a plusieurs détecteurs côte à côte dans chaque pixel de votre caméra. Cela prend un peu de place, donc rend les images un peu moins détaillées. Cela ne pose pas problème pour la vie courante, mais les astronomes, eux, veulent le plus de détails possible et leurs détecteurs s'alignent donc en rang serré. Comment avoir la couleur dans ces conditions ? C'est simple : il suffit de recommencer l'exposition, en plaçant à chaque fois un filtre différent devant le détecteur. Chaque image astronomique est donc une combinaison d'images monochromatiques prises à la suite et non simultanément comme dans une photo classique.

M2-9 ou nébuleuse du Papillon. Une étoile au départ semblable au Soleil a finit sa vie, et éjecté ses couches extérieures, donnant naissance à une nébuleuse planétaire appelée PN M2-9. Sa forme particulière vient du fait que l'étoile possède un compagnon. Judy Schmidt/ESA/Hubble/NASA, CC BY

Comme les instruments ne sont jamais parfaits, il faut ensuite appliquer quelques corrections, pour corriger des différences de sensibilité entre pixels ou encore éliminer les rayons cosmiques qui passaient par là, laissant une trace non désirée dans l'image. Ce n'est pas tout. Il reste en fait à rendre l'image intéressante et pour cela, il faut se souvenir qu'une image numérique est un tableau de chiffres.

#### **Un petit coup de Photoshop ?**

Première étape : l'astronome va choisir la « zone de brillance » qui l'intéresse. Imaginons une image de galaxie : si l'astronome est intéressé par les fines volutes des nébuleuses, il mettra en valeur les luminosités faibles, car ces objets sont peu brillants ; au contraire, si l'astronome se focalise sur les étoiles, il insistera sur les luminosités élevées. Pour représenter les chiffres de l'image, on peut ainsi utiliser une échelle linéaire, logarithmique ou carrée, chacune mettant l'accent sur des luminosités différentes – la logarithmique, par exemple, va « booster » les luminosités faibles, rendant visible des détails auparavant noyés dans les ténèbres. On peut même décider de ne pas montrer les luminosités extrêmes (trop faibles ou trop élevées), éliminant une partie (inutile) de l'information.

Seconde étape : l'orientation et le cadrage. L'astronome professionnel se contente généralement de zoomer sur la zone du ciel qui l'intéresse, avec une orientation quelconque ou cardinale (nord vers le haut de l'image, par exemple). Mais pour les images destinées au grand public, d'autres critères peuvent entrer en ligne de compte (voir plus loin).

Dernière étape : coloriser. Typiquement, on devrait coloriser en bleu l'image prise avec un filtre bleu, en vert celle prise avec un filtre vert et en rouge celle prise avec un filtre rouge, puis combiner les trois pour avoir une image normale, colorée. Sauf que ce n'est pas si simple… En fait, il est plutôt rare que les filtres soient « juste » rouge-vert-bleu.

Les couleurs acquises par Hubble correspondent aux longueurs d'onde de certaines molécules ou éléments chimiques utiles aux scientifiques. NASA/ESA et J. DePasquale (STScI), CC BY

Les astronomes utilisent en réalité des filtres permettant d'avoir une information scientifique précise, par exemple la signature de l'oxygène ionisé, et non les trois bandes larges conventionnelles. Les images prises dans ces filtres particuliers permettent de repérer directement des zones intéressantes, plus chaudes, plus denses, ayant subi un choc, etc.

Alors, le graphiste louvoie et utilise de « fausses couleurs », souvent en respectant une convention bien spécifique : ils colorent en bleu la lumière la plus énergétique et en rouge la moins énergétique, reproduisant la différence naturelle entre couleurs. Ainsi, si l'on dispose d'un groupe d'images en orange foncé, rouge clair et rouge foncé, l'orange foncé sera montré en bleu, le rouge clair en vert et le rouge foncé en rouge ; pour un groupe violet-bleu marine-cyan, le violet deviendra bleu, le bleu marine vert et le cyan rouge.

La nébuleuse multicolore NGC 2014 et sa petite voisine NGC 2020 appartiennent à une même région de formation stellaire située dans le Grand Nuage de Magellan (une galaxie satellite de notre Voie lactée). La nébuleuse multicolore contient de nombreuses étoiles, qui ont repoussé le cocon gazeux initial et l'ont chauffé un peu. Sa voisine, elle, n'a été créé que par une seule étoile massive : en fin de vie, celle-ci a repoussé la matière environnante avec son vent stellaire très fort et, comme elle est très chaude et brillante, le gaz a atteint une température bien plus élevée (11 000K) que le voisin et il s'est mis à briller différemment – la signature de l'oxygène (codée en bleu) est ainsi particulièrement forte. NASA/ESA/STSci, CC BY

Ce type de convention s'étend à la lumière non visible à l'œil nu : on représentera l'infrarouge proche

en bleu, le moyen en vert et le lointain en rouge ; on montrera les rayons X les plus énergétiques en bleu, et les moins énergétiques en rouge.

### **Inspiration…**

L'alchimie tout juste décrite est donc capable de produire les fameuses icônes de Hubble. Tout cela est clairement technique et vous semble probablement dénué de l'émotion intense qui vous prend à la vue de ces superbes images célestes… Comment est-ce possible, comment un tel processus génère autant de sentiment ? Cela ne doit rien au hasard et l'équipe du télescope spatial fait ici figure de pionnier : première à diffuser largement des images numériques, elle a tellement marqué le domaine que les autres observatoires ont suivi son exemple. Mais elle avait une source d'inspiration clairement identifiée : les peintures du XIX<sup>e</sup> siècle de l'Ouest américain.

Une des images iconiques prises par Hubble : les piliers de la nébuleuse de l'Aigle (image 1995, traitement 2003). Les zones noires sont hors de l'acquisition de Hubble. NASA, Jeff Hester, and Paul Scowen (Arizona State University)

#### Des artistes accompagnaient en effet les premières expéditions

géologico-géographiques vers le « Far West ». Leur tâche ? Tout d'abord, documenter des phénomènes ou des concrétions remarquables, mais aussi promouvoir les expéditions et leurs résultats, et ainsi obtenir des subsides des parlementaires pour les campagnes suivantes. Elles encouragèrent aussi l'installation dans ces contrées reculées, et suscitèrent des vocations d'explorateurs ou de géologues. Pour y arriver, les paysagistes composèrent des images avec des diagonales fortes ou des contre-jour impressionnants. Le parallèle entre certaines de leurs peintures et les images de Hubble est criant : colonne rocheuse et piliers de la nébuleuse de l'Aigle, montagne avec nuages tempétueux et « montagne mystique »… Les images astronomiques utilisent donc les « trucs » des peintres et photographes pour retenir l'attention et susciter l'émotion. « Tower at Tower Falls », de Thomas Moran, à Yellowstone en 1872. Thomas Moran

Far West ou espace, on trouve dans les deux cas l'attrait du spectaculaire, des belles choses jamais vues auparavant, et un rendu parfait capable de titiller à la fois les sens et l'esprit. S'y mêle le rêve

romantique des contrées inviolées, jamais encore touchées par l'homme – de nouveaux espaces qui donnent au pionnier le plaisir de découvrir et d'explorer. S'y ajoute la question de la frontière : frontière de nos connaissances, frontière de notre influence, frontière à explorer – puis à dépasser. Ces images rendent finalement l'étrange et l'inaccessible familiers, elles stimulent notre imaginaire, et elles nous suggèrent d'envisager positivement un progrès futur, en ouvrant un… univers de possibilités.

Les piliers de la nébuleuse de l'Aigle… vus dans infrarouge. Les zones noires en haut à droite marquent le bord de l'image : elles sont en fait hors du champ de vue de la caméra de Hubble. ESA/Hubble, CC BY

Alors, au final, s'agit-il de « vraies » images ? Oui, puisqu'il s'agit bien de l'enregistrement de la lumière de l'objet, il ne s'agit pas de dessin fictionnel. Pourtant, il est tout aussi clair que notre œil ne pourrait évidemment pas voir la même chose : vu ses limitations, et sans même considérer les traitements appliqués à l'image, il est probable que si l'on regardait ce coin du ciel, même avec un télescope, on ne verrait pas grand-chose, et certainement pas en couleurs vu les limitations de nos yeux (pour les lumières faibles, nous voyons avec les bâtonnets, qui sont monochromatiques).

En nous donnant à voir de vrais signaux astronomiques hors de la portée de nos yeux, les images de Hubble et des autres télescopes astronomiques nous emmènent dans un ailleurs inspirant…

*Cet article est un résumé d'un chapitre du livre « Enquêtes d'Astronomies », Hermann, 2021*.

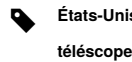

**États-Unis NASA Agence spatiale européenne (ESA) technologies espace astronomie**